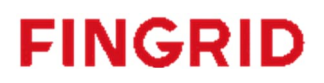

# Bidding mFRR capacity Implementation Guide for Finnish national mFRR capacity market

Version 1.3 3.7.2023

## **Contents**

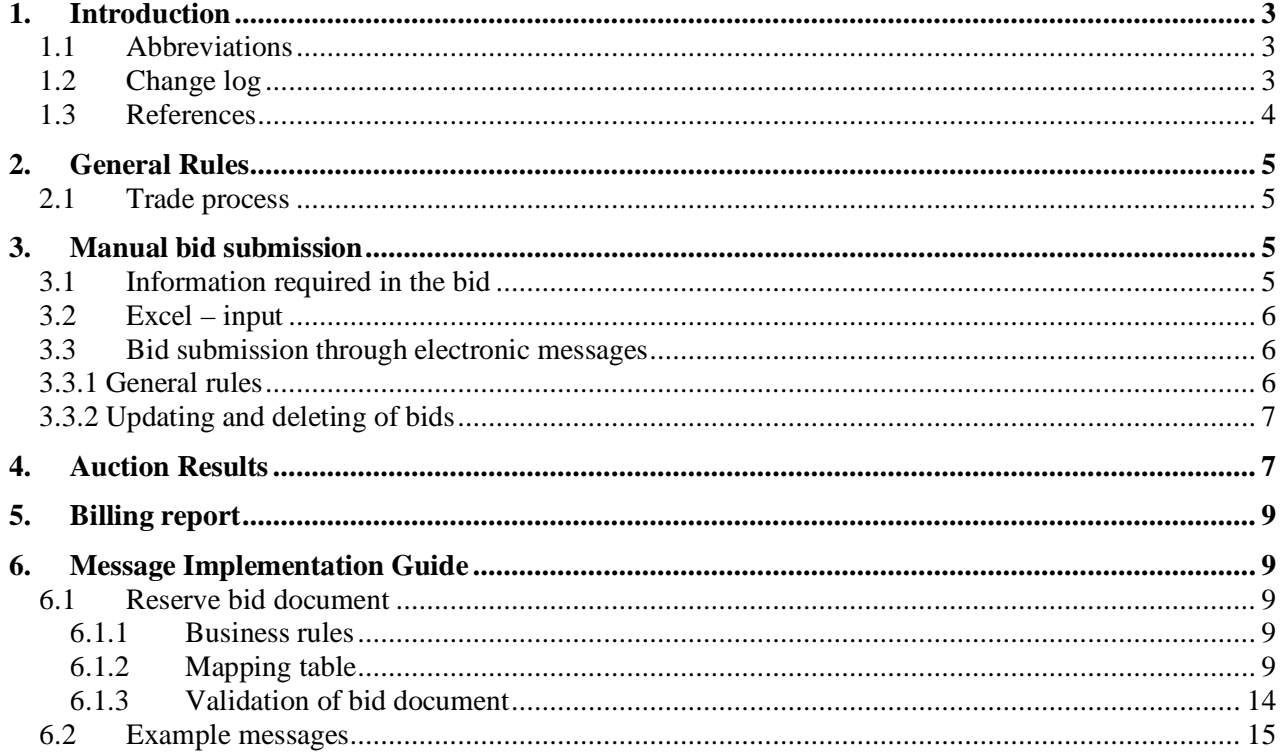

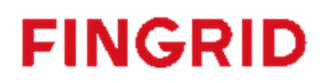

### <span id="page-2-0"></span>**1. Introduction**

Since 2016 Fingrid has been procuring mFRR capacity (up-regulation) on a weekly market to maintain enough mFRR balancing bids to cover the dimensioning fault in Finland. Due to changes in the Finnish electricity production palette, the demand for mFRR capacity is rising and due to this, Fingrid is also developing the national mFRR capacity market. In December 2022. the weekly market was transformed into an hourly market, where the hourly capacities for each day are procured through auctions on the previous day (pre-spot market). From the beginning of 2023, Fingrid also started to procure capacity for down-regulation. The demand for downregulation capacity was 150 MW at first and is increased stepwise to cover the dimensioning fault in the downdirection.

This implementation guide contains information about the process for bidding of manual Frequency Restoration Reserves to Finnish national capacity market manually through the web user interface and by electrical messages. The document describes the business rules as well as provides detailed information about the messages exchanged between Fingrid and Balance Service Provider or their service provider (both referred later as BSP).

#### 1.1 Abbreviations

<span id="page-2-1"></span>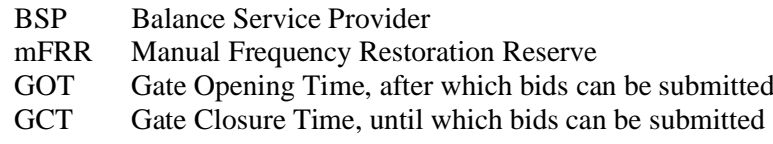

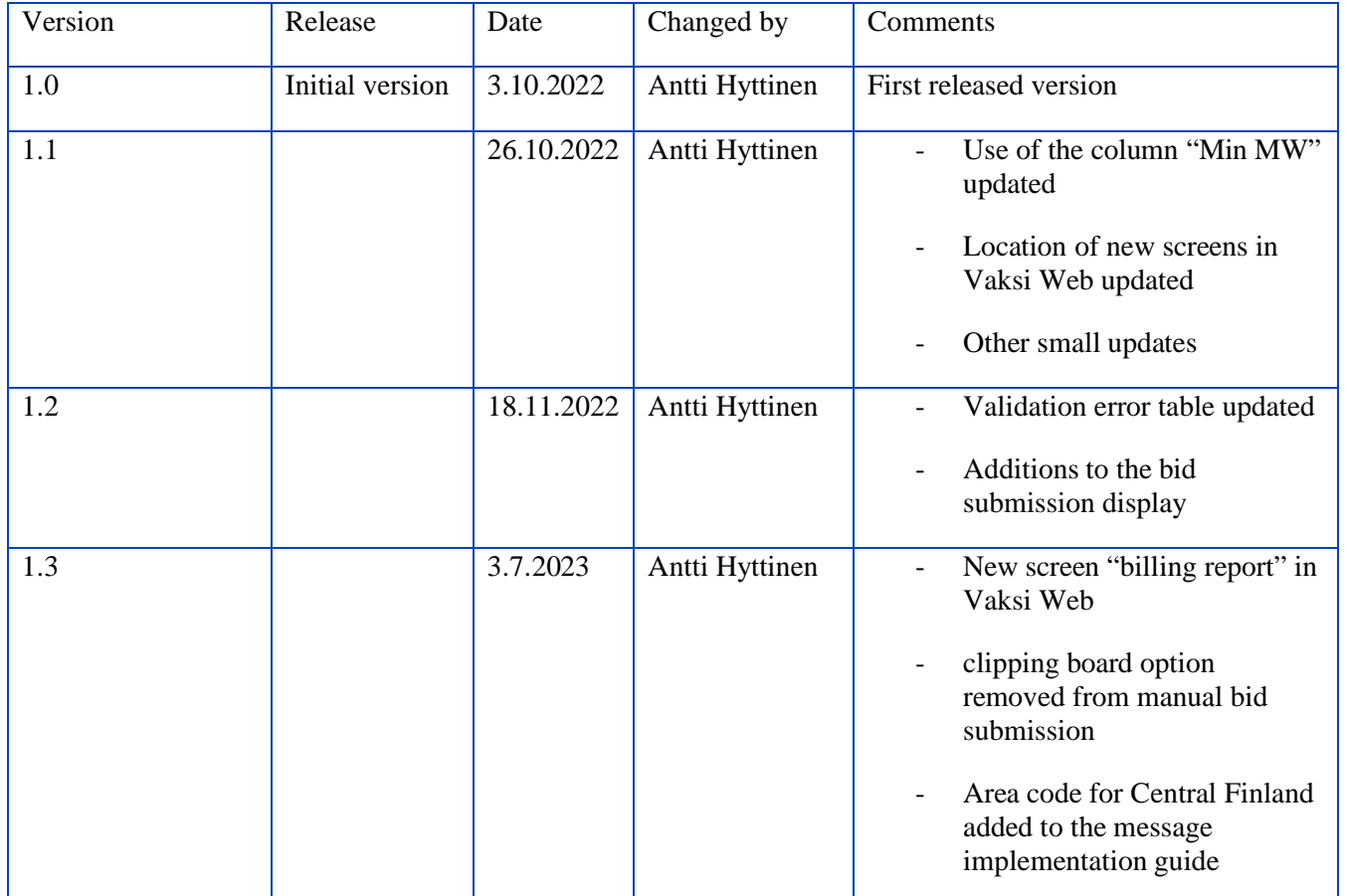

### <span id="page-2-2"></span>1.2 Change log

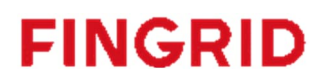

# <span id="page-3-0"></span>1.3 References

- [1] urn:iec62325.351:tc57wg16:451-7:reservebiddocument:7:1
- [2] urn:iec62325.351:tc57wg16:451-1:acknowledgementdocument:8:1
- [3] urn:iec62325.351:tc57wg16:451-7:reserveallocationresultdocument:6:4

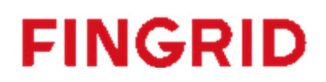

# <span id="page-4-0"></span>**2. General Rules**

#### <span id="page-4-1"></span>2.1 Trade process

The Gate opening time (GOT) for the Finnish national mFRR capacity market is D-31 days. The gate closure time for bids (GCT) is D-1 at 9:30 EET/EEST. The auction is cleared, and the results are published at the latest D-1 10:30 EET/EEST. The timeline below demonstrates the different operational phases of the capacity market.

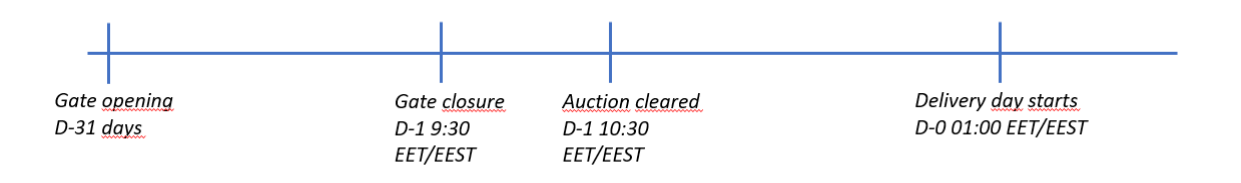

*Figure 1 Timeline of the operational phases of the national mFRR capacity market*

For each hour, Fingrid places the bids in price order, with the principle of giving priority to the cheapest bid. Bids can also be selected in another order due to the operational situation in the network. If this is done, BSPs are informed of this by changing the status of the bids in question to "unavailable". A necessary number of the bids is used in the price order, separately for up and down regulation.

### <span id="page-4-2"></span>**3. Manual bid submission**

BSPs can enter bids manually into VaksiWeb under the menu:

- Balancing market  $\rightarrow$  Hourly markets  $\rightarrow$  mFRR capacity bid input (English)
- Säätömarkkinat  $\rightarrow$  Säätökapasiteettimarkkinat 1h  $\rightarrow$  1h säätökapasiteettitarjousten syöttö (Finnish)

After choosing the correct party and correct date, new bids can be added by adding new rows.

| <b>Capacity bid input</b>           |                  |            |                                         |         |                                |              |                |                         |                |         |   |                |              |         |
|-------------------------------------|------------------|------------|-----------------------------------------|---------|--------------------------------|--------------|----------------|-------------------------|----------------|---------|---|----------------|--------------|---------|
| <b>BSP</b><br>$\check{ }$<br>TESTI2 |                  |            | Save Add row Leikepöytä Delete all bids |         |                                |              |                |                         |                |         |   |                |              |         |
| <b>Date</b><br>21.11.2022 01        | <b>Bid numbe</b> | <b>BSP</b> | Direction   Regulation are              | RO code | Price $[\epsilon]$   Min. [MW] | $\mathbf{1}$ | $\overline{2}$ | $\overline{\mathbf{3}}$ | $\overline{4}$ | 5       | 6 | $\overline{z}$ | $\mathbf{8}$ | 9       |
| Search Clear <b>11 Close</b>        | Sum up           |            |                                         |         |                                | 0            | 0              | $\circ$                 | Ð              | $\circ$ | 0 | $\circ$        | 0            | $\circ$ |
|                                     |                  | Sum down   |                                         |         |                                | $\circ$      | $\circ$        | $\circ$                 | $\circ$        | $\circ$ | 0 | $\circ$        | 0            | $\circ$ |

*Figure 2 In the Web interface, new bids can be added by clicking on the "add row" button*

#### <span id="page-4-3"></span>3.1 Information required in the bid

Each bid must contain the following information:

- Bid number column is filled out automatically when adding a new row
- BSP column is filled out automatically when adding a new row
- Direction (up/down)
- Regulation area (North/South)
- Price

- o Price cannot be negative and must be between  $0.01 10\,000 \in$
- Volume
	- $\circ$  A bid can contain volume for  $1 24$  hours. Bid selection is done independently for each hour.
- Bid ID created automatically by the system when a new row is added
- Further details column is filled out automatically when adding a new row

The BSP can also specify optional information for the bid:

- RO-code (selected from the drop-down menu)
- Unique informal identification in addition to the Bid ID (Free text)

Min. [MW] is used to inform the divisibility of the bid. For fully divisible bids, the field should contain 0 or 1. For fully indivisible bids, the field is left empty. If the field is empty, the bid is automatically marked with the text "indivisible" and each volume of the bid is handled as fully indivisible. Min. [MW] must be lower or equal to the lowest volume within a single bid.

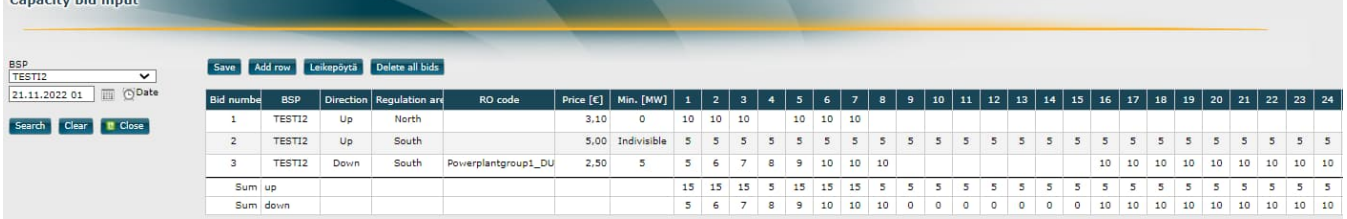

*Figure 3 example bids submitted through Vaksi Web. Bid number 1: All volumes are fully indivisible. Bid number 2: All volumes of the bid are fully indivisible. Bid number 3: At least 5 MW must be accepted from each volume of the bid.*

# <span id="page-5-0"></span>3.2 Excel – input

Bids can also be copy-pasted to the user interface from e.g. Excel. Before pasting bids, the following steps should be taken:

- 1. correct subject party and date must be selected
- 2. A single bid row must be added in order to copy bids from excel

The amount of bid rows in Vaksi Web does not need to be the same as the number of rows copied from excel. The copied bids do not need to contain the following information:

- Bid number (this is automatically created by Vaksi)
- BSP (This is automatically created by Vaksi)
- Bid ID (This is automatically created by Vaksi)
- Further details

An excel template will be provided for market participants alongside this implementation guide

#### <span id="page-5-1"></span>3.3 Bid submission through electronic messages

It is also possible to submit bids to the market using ECP/MADES network. The process uses the cim document schema ReserveBid\_MarketDocument version 7.1 [\[1\]](#page-3-0)

#### <span id="page-5-2"></span>3.3.1 General rules

The time interval of a reserve bid document is always an entire CET/CEST day.

The regulation area (North/Central/South) is defined using acquiring and connecting domain. It is mandatory to define the regulation area for the bid. BSP can also provide RO-code as a voluntary information.

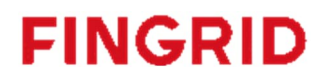

A bid time series can include several periods if all periods are within the time interval of the bid document (an entire CET/CEST day). Periods are not allowed to overlap with each other.

#### <span id="page-6-0"></span>3.3.2 Updating and deleting of bids

In general, a new received bid document will always completely replace a previously received document. Updating or deleting of any individual bid is done by sending a new bid document honoring these rules:

- A new document mRID
- Revision number always "1"
- Newer creation date  $&$  time for the document
- Same document interval (same CET/CEST day)
- Same domain on document-level (Finnish domain)
- Same auction mRID
- Same subject market participant

A BSP can also delete all bids for a given day by sending a new bid document that contains a single dummy Bid\_TimeSeries that includes the element "status" and value A09 = cancelled. In this case all bids from the day in question are deleted and the content of the dummy timeseries is ignored. The bid document is not allowed to contain any other Bid\_TimeSeries.

BSPs can see valid bids in Vaksi Web user interface. Bids can also be updated and deleted manually in the user interface.

Deleting bids in the user interface is done by pressing on the "bin" icon at the end of each row (Figure 4). All bids for a certain day can be deleted by clicking on the "delete all bids" button (Figure 5).

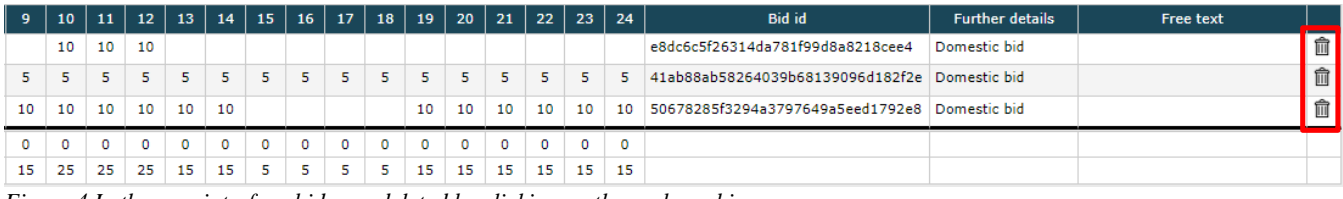

*Figure 4 In the user interface bids are deleted by clicking on the garbage bin*

| <b>Capacity bid input</b>                                                |                  |            |      |                                         |                     |                    |             |              |              |                         |   |    |    |                |    |                |
|--------------------------------------------------------------------------|------------------|------------|------|-----------------------------------------|---------------------|--------------------|-------------|--------------|--------------|-------------------------|---|----|----|----------------|----|----------------|
| <b>BSP</b><br>TESTI2<br>$\check{ }$<br><b>III</b> ODate<br>21.11.2022 01 |                  |            |      | Save Add row Leikepöytä Delete all bids |                     |                    |             |              |              |                         |   |    |    |                |    |                |
|                                                                          | <b>Bid numbe</b> | <b>BSP</b> |      | Direction   Regulation are              | RO code             | Price $[\epsilon]$ | Min. [MW]   | $\mathbf{1}$ | $\mathbf{2}$ | $\overline{\mathbf{3}}$ | 4 | 5  | 6  | $\overline{ }$ | 8  | $\overline{9}$ |
| Search Clear L Close                                                     | $\mathbf{r}$     | TESTI2     | Up   | North                                   |                     | 3,10               | $\circ$     | 10           | 10           | 10                      |   | 10 | 10 | 10             |    |                |
|                                                                          | $\mathbf{z}$     | TESTI2     | Up   | South                                   |                     | 5,00               | Indivisible | 5            | 5            | 5                       | 5 | 5  | 5  | 5              | 5  | 5              |
|                                                                          | 3                | TESTI2     | Down | South                                   | Powerplantgroup1_DU | 2,50               | 5           | 5            | 6            | 7                       | 8 | 9  | 10 | 10             | 10 |                |
|                                                                          | Sum up           |            |      |                                         |                     |                    |             | 15           | 15           | 15                      | 5 | 15 | 15 | 15             | 5  | 5              |
|                                                                          |                  | Sum down   |      |                                         |                     |                    |             | 5            | 6            | 7                       | 8 | 9  | 10 | 10             | 10 | $\circ$        |

*Figure 5 Deleting all bids for an entire day can be done by clicking the "Delete all bids" button*

#### <span id="page-6-1"></span>**4. Auction Results**

Auction results can be viewed in the Vaksi user interface under the menu:

- Balancing market  $\rightarrow$  Hourly markets  $\rightarrow$  mFRR capacity sale report (English)
- Säätömarkkinat  $\rightarrow$  Säätökapasiteettimarkkinat 1h  $\rightarrow$  1h säätökapasiteettikauppojen raportointi (Finnish)

After searching for the correct date, all bids with accepted volumes are presented:

| <b>Capacity sale report</b>                     |                           |                            |                            |                |            |             |                 |                |                         |                |              |            |                |         |                |         |            |         |         |                 |            |             |                 |         |         |         |                 |                 |                                                                                                    |         |
|-------------------------------------------------|---------------------------|----------------------------|----------------------------|----------------|------------|-------------|-----------------|----------------|-------------------------|----------------|--------------|------------|----------------|---------|----------------|---------|------------|---------|---------|-----------------|------------|-------------|-----------------|---------|---------|---------|-----------------|-----------------|----------------------------------------------------------------------------------------------------|---------|
| <b>BSP</b><br>TESTI2<br>24.10.2022 01<br>Search | Clear <b>D</b> Close      | $\check{ }$<br><b>Date</b> |                            |                |            |             |                 |                |                         |                |              |            |                |         |                |         |            |         |         |                 |            |             |                 |         |         |         |                 |                 |                                                                                                    |         |
| O Only sales<br>Sales and all bids              | Sales and unaccepted bids |                            |                            |                |            |             |                 |                |                         |                |              |            |                |         |                |         |            |         |         |                 |            |             |                 |         |         |         |                 |                 |                                                                                                    |         |
| <b>Bid numbe</b>                                | <b>BSP</b>                |                            | Direction   Regulation are | <b>RO</b> code | Price      | Min. [MW]   | $\mathbf{1}$    | $\overline{2}$ | $\overline{\mathbf{3}}$ | $\overline{a}$ | $\mathbf{s}$ | 6          | $\overline{7}$ | 8       | $\overline{9}$ | 10      | 11         | 12      | 13      | 14              | 15         | 16          | 17              | 18      | 19      | 20      | 21              | 22              | $23 \mid 24$                                                                                                    |         |
| $\mathbf{1}$                                    | TESTI2                    | Up                         | North                      |                | $3,10 \in$ | $\Omega$    | $\overline{3}$  |                | $\Omega$                |                | $\Omega$     | $\Omega$   |                |         |                |         |            |         |         |                 |            |             |                 |         |         |         |                 |                 |                                                                                                    |         |
| $\overline{2}$                                  | TESTI2                    | Up                         | South                      |                | 5,00€      | Indivisible | 5               |                |                         |                |              |            |                |         |                |         |            |         |         |                 |            |             |                 |         |         |         |                 |                 |                                                                                                    | 5       |
| $\overline{4}$                                  | TESTI2                    | Up                         | <b>North</b>               |                | 5,00€      | 0           | $\Omega$        |                |                         |                |              |            |                | 10      | 10             |         |            |         |         |                 |            |             | 10              |         | 10      | 10      | 10              | 10              | 10                                                                                                    | 10      |
| 5                                               | TESTI2                    | Up                         | South                      |                | 10,00€     | $\circ$     | 10 <sup>°</sup> | 10             | 10                      | 10             | 10           | 10         | 10             | 10      | 10             | 10      | 10         | 10      | 10      | 10              | 10         | 10          | 10              | 10      | 10      | 10      | 10              | 10              | 10                                                                                                    | 10      |
| 9                                               | TEST12                    | Up                         | South                      |                | 40,00€     | $\circ$     | 40              | 40             | 40                      |                | иα           | 40         |                | 40      | 40             | 40      | 40         |         | 40      | $\Delta \Omega$ |            | 40          | $\Delta \Omega$ | 4f      | 40      | 40      | 40 <sub>1</sub> | $\Delta \Omega$ | 40                                                                                                    | 40      |
| 10                                              | TESTI2                    | Up                         | North                      |                | 70,00€     | $\circ$     | $\Omega$        |                |                         |                |              |            |                | 33      | 34             | 35      | 35         | 35      | 35      | 35              | 35         | 35          | 35              | 35      | 35      | 35      | 35              | 35              | 35                                                                                                    | 35      |
| 11                                              | TESTI2                    | Up                         | South                      |                | 100,00€    | 0           | 45              | 45             | 45                      |                |              | 44         | 43             |         |                | 45      | 45         | 45      |         | 45              | 45         | 45          | 45              | 45      | 45      | 45      | 45              | 45              | 45                                                                                                    | 45      |
| 14                                              | TESTI2                    | Up                         | North                      |                | 200,00€    | $\circ$     | $\circ$         | $\circ$        | $\Omega$                | $\circ$        | $\circ$      | $\circ$    | $\Omega$       | $\circ$ | $\circ$        | 4       | 10         | 10      | 10      | 10              | 10         | 10          | 10              | 10      | 10      | 10      | 10              | 10              | 10 10                                                                                                    |         |
| Sum up                                          |                           |                            |                            |                |            |             |                 | 103 101 100    |                         | 99             | 99           | 99         | 98             | 98      | 99             |         |            |         |         |                 |            |             |                 |         |         |         |                 |                 |                                                                                                    |         |
|                                                 | Sum down                  |                            |                            |                |            |             | $\circ$         | $\circ$        | $^{\circ}$              | $\circ$        | $\Omega$     | $^{\circ}$ | $\circ$        | $\circ$ | $\overline{0}$ | $\circ$ | $^{\circ}$ | $\circ$ | $\circ$ | $\circ$         | $^{\circ}$ | $\mathbb O$ | $\circ$         | $\circ$ | $\circ$ | $\circ$ | $^{\circ}$      | $\circ$         | $^{\circ}$                                                                                                    | $\circ$ |
| Price up                                        |                           |                            |                            |                |            |             |                 |                |                         |                |              |            |                |         |                |         |            |         |         |                 |            |             |                 |         |         |         |                 |                 |                                                                                                    |         |
|                                                 | Price down                |                            |                            |                |            |             |                 |                |                         |                |              |            |                |         |                |         |            |         |         |                 |            |             |                 |         |         |         |                 |                 | 0,00 0,00 0,00 0,00 0,00 0,00 0,00 0,00 0,00 0,00 0,00 0,00 0,00 0,00 0,00 0,00 0,00 0,00 0,00 0,00 0,00 0,00 0,00 0,00 0,00 0,00 |         |

*Figure 6 View of how accepted volumes are presented in Vaksi Web*

The green color implicates that the volume of the bid in this hour was fully accepted. Yellow color implicates that the accepted volume was smaller than the original bid volume. If a bid is partially accepted (in some hours), also hours where no volume is accepted, are marked yellow. If, due to constraints in the transmission network, some bids cannot be accepted, these bids are marked with the status "unusable, transfer limitation" (*Epäkäytettävä, siirtorajoitus*) and are presented with a grey color.

Marginal prices of the clearing are shown in the last two rows of the table.

The user can choose to show also unaccepted bids or all bids (the underlying bids for any sales) by selecting the option "Sales and unaccepted bids" or "Sales and all bids". If no volume is accepted from a bid, the bid is not highlighted in any color.

| <b>Capacity sale report</b>                           |                                    |                            |                       |                     |            |                    |                |                |                |                |              |                |                |         |         |                |            |         |                |         |            |    |         |         |         |            |                                                                                                    |         |                |         |
|-------------------------------------------------------|------------------------------------|----------------------------|-----------------------|---------------------|------------|--------------------|----------------|----------------|----------------|----------------|--------------|----------------|----------------|---------|---------|----------------|------------|---------|----------------|---------|------------|----|---------|---------|---------|------------|----------------------------------------------------------------------------------------------------|---------|----------------|---------|
|                                                       |                                    |                            |                       |                     |            |                    |                |                |                |                |              |                |                |         |         |                |            |         |                |         |            |    |         |         |         |            |                                                                                                    |         |                |         |
| <b>BSP</b><br>TESTI2<br>24.10.2022 01                 | 画                                  | $\check{ }$<br><b>Date</b> |                       |                     |            |                    |                |                |                |                |              |                |                |         |         |                |            |         |                |         |            |    |         |         |         |            |                                                                                                    |         |                |         |
| <b>Search</b><br>O Only sales<br>O Sales and all bids | Clear<br>Sales and unaccepted bids | <b>E</b> Close             |                       |                     |            |                    |                |                |                |                |              |                |                |         |         |                |            |         |                |         |            |    |         |         |         |            |                                                                                                    |         |                |         |
| <b>Bid numbe</b>                                      | <b>BSP</b>                         | <b>Direction</b>           | <b>Regulation are</b> | RO code             | Price      | Min. [MW]          | $\mathbf{1}$   | $\overline{2}$ | $\mathbf{3}$   | $\overline{4}$ | ${\sf s}$    | $6\phantom{.}$ | $\overline{7}$ | 8       | 9       | 10             | 11         | 12      | 13             | 14      | 15         | 16 | 17      | 18      | 19      | 20         | 21                                                                                                    | 22      | $23 \mid 24$   |         |
| $\mathbf{1}$                                          | TESTI2                             | Up                         | North                 |                     | $3,10 \in$ | $\Omega$           | $\overline{3}$ | $\mathbf{1}$   | $\circ$        |                | $\circ$      | $\Omega$       | $\Omega$       |         |         |                |            |         |                |         |            |    |         |         |         |            |                                                                                                    |         |                |         |
| $\overline{2}$                                        | TESTI2                             | Up                         | South                 |                     |            | 5,00 € Indivisible | 5              |                |                |                |              | 5              |                |         |         | Б              | 5          | 5       |                |         |            | 5  |         |         |         |            |                                                                                                    |         | $\overline{5}$ | 5       |
| 3                                                     | TESTI2                             | Down                       | South                 | Powerplantgroup1_DU | 2,50€      | 5                  | 5              | 6              | $\overline{7}$ | 8              | $\mathbf{9}$ | 10             | 10             | 10      |         |                |            |         |                |         |            | 10 | 10      | 10      | 10      | 10         | 10                                                                                                    | 10      | 10             | 10      |
| $\overline{4}$                                        | TESTI2                             | Up                         | North                 |                     | 5,00€      | $\circ$            | $\Omega$       |                |                |                |              |                |                | 10      | 10      | 10             | 10         | 10      | 10             | 10      | 10         | 10 | 10      | 10      | 10      | 10         | 10                                                                                                    | 10      | 10             | 10      |
| 5                                                     | TESTI2                             | Up                         | South                 |                     | 10,00€     | $\circ$            | 10             | 10             | 10             | 10             | 10           | 10             | 10             | 10      | 10      | 10             | 10         | 10      | 10             | 10      | 10         | 10 | 10      | 10      | 10      | 10         | 10                                                                                                    | 10      | 10             | 10      |
| 6                                                     | TESTI2                             | Down                       | North                 |                     | 15,00€     | $\circ$            | 10             | 10             | 10             | 10             | 10           | 10             | 10             | 10      | 10      | 10             | 10         | 10      | 10             | 10      | 10         | 10 | 10      | 10      | 10      | 10         | 10                                                                                                    | 10      | 10             | 10      |
| $\overline{7}$                                        | TESTI2                             | Down                       | South                 |                     | 20,00€     | $^{\circ}$         | 10             | 10             | 10             | 10             | 10           | 10             | 10             | 10      | 10      | 10             | 10         | 10      | 10             | 10      | 10         | 10 | 10      | 10      | 10      | 10         | 10                                                                                                    | 10      | 10             | 10      |
| 8                                                     | TESTI2                             | Down                       | South                 |                     | 30,00€     | $\mathbf{0}$       | 30             | 30             | 30             | 30             | 30           | 30             | 30             | 30      | 30      | 30             | 30         | 30      | 30             | 30      | 30         | 30 | 30      | 30      | 30      | 30         | 30                                                                                                    | 30      | 30             | 30      |
| 9                                                     | TESTI2                             | Up                         | South                 |                     | 40,00€     | O                  | 40             | 40             | 40             | 40             | 40           | 40             | 40             | 40      | 40      | 40             | 40         | 40      | 40             | 40      | 40         | 40 | 40      | 40      | 40      | 40         | 40                                                                                                    | 40      | 40             | 40      |
| 10                                                    | TESTI2                             | Up                         | North                 |                     | 70,00€     | $\circ$            | $\Omega$       |                |                |                |              | $\Omega$       |                | 33      | 34      | 35             | 35         | 35      | 35             | 35      | 35         | 35 | 35      | 35      | 35      | 35         | 35                                                                                                    | 35      | 35             | 35      |
| 11                                                    | TESTI2                             | Up                         | South                 |                     | 100,00€    | $\circ$            | 45             | 45             | 45             |                | $\Lambda$    | 44             | 43             |         |         | 45             | 45         | 45      | 45             | 45      | 45         | 45 | 45      | 45      | 45      | 45         | 45                                                                                                    | 45      | 45             | 45      |
| 12                                                    | <b>TESTI2</b>                      | Down                       | South                 |                     | 50,00€     | $\circ$            | 30             | 30             | 30             | 30             | 30           | 30             | 30             | 30      | 30      | 30             | 30         | 30      | 30             | 30      | 30         | 30 | 30      | 30      | 30      | 30         | 30                                                                                                    | 30      | 30             | 30      |
| 13                                                    | TESTI2                             | Down                       | South                 |                     | 100,00€    | $\circ$            | 30             | 30             | 30             | 30             | 30           | 30             | 30             | 30      | 30      | 30             | 30         | 30      | 30             | 30      | 30         | 30 | 30      | 30      | 30      | 30         | 30                                                                                                    | 30      | 30             | 30      |
| 14                                                    | TESTI2                             | Up                         | North                 |                     | 200,00€    | $\circ$            | $\circ$        | $\circ$        | $\circ$        | $\Omega$       | $\circ$      | $\mathbf{0}$   | $\mathbf{0}$   | $\circ$ | $\circ$ | $\overline{a}$ | 10         | 10      | 10             | 10      | 10         | 10 | 10      | 10      | 10      | 10         | 10                                                                                                    | 10      | 10             | 10      |
| Sum up                                                |                                    |                            |                       |                     |            |                    |                | 103 101 100    |                | 99             | 99           | 99             | 98             | 98      | 99      |                |            |         |                |         |            |    |         |         |         |            |                                                                                                    |         |                |         |
|                                                       | Sum down                           |                            |                       |                     |            |                    | $^{\circ}$     | $\circ$        | $\circ$        | $\circ$        | $\circ$      | 0              | $\mathbf{0}$   | $\circ$ | $\circ$ | $\circ$        | $^{\circ}$ | $\circ$ | $\overline{0}$ | $\circ$ | $^{\circ}$ | 0  | $\circ$ | $\circ$ | $\circ$ | $^{\circ}$ | 0                                                                                                    | $\circ$ | 0              | $\circ$ |
| Price up                                              |                                    |                            |                       |                     |            |                    |                |                |                |                |              |                |                |         |         |                |            |         |                |         |            |    |         |         |         |            |                                                                                                    |         |                |         |
|                                                       | Price down                         |                            |                       |                     |            |                    |                |                |                |                |              |                |                |         |         |                |            |         |                |         |            |    |         |         |         |            | 0,00 0,00 0,00 0,00 0,00 0,00 0,00 0,00 0,00 0,00 0,00 0,00 0,00 0,00 0,00 0,00 0,00 0,00 0,00 0,00 0,00 0,00 0,00 0,00 0,00 0,00 |         |                |         |

*Figure 7 Bids that are not accepted are shown when "Sales and unaccepted bids" is activated*

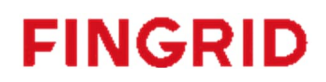

### <span id="page-8-0"></span>**5. Billing report**

Vaksi contains a separate screen called "Billing Report" that can be used as a basis for invoicing. The screen can be found in the Vaksi user interface under the menu:

- Balancing Market  $\rightarrow$  hourly markets  $\rightarrow$  Billing report (english)
- Säätömarkkinat  $\rightarrow$  Säätökapasiteettimarkkinat 1h  $\rightarrow$  Laskutusraportti (Finnish)

In the billing report, capacity compensation is calculated for each hour & direction separately based on the capacity sales and energy bids on the mFRR energy market. A maximum of 1 month of information can be displayed at the same time.

#### <span id="page-8-1"></span>**6. Message Implementation Guide**

The bidding process can be summarized in the following steps:

- 1. Bids are submitted by BSP using the CIM Reserve Bid Document [\[1\]](#page-3-0)
- 2. Fingrid will always acknowledge a bid document using a CIM Acknowledgement Document [\[2\]](#page-3-0)
- 3. Bid results are distributed to BSP using the CIM Reserve Allocation Result Document [\[3\]](#page-3-0)
- 4. BSP acknowledges the receival of the Allocation Result Document [\[2\]](#page-3-0)

#### <span id="page-8-2"></span>6.1 Reserve bid document

<span id="page-8-3"></span>6.1.1 Business rules

- Recommended maximum number of bids within the bid document is 2 000.
- Bid can have volume for 1 to 24 hours.
- Bid price can have two decimals. Bid price is the same for all hours.
- Decimal separator must be a period. Bid quantity must be submitted at 1 MW granularity (no decimals). Bid volume shall be in integer
- A minimum volume for bid acceptance can be defined. The minimum volume is the same for all hours. Bid volume for each hour must be equal or higher than the minimum volume.
- Document identification and bid identification must be in UUID format.
- EIC code shall be used as sender identification code and subject party code.

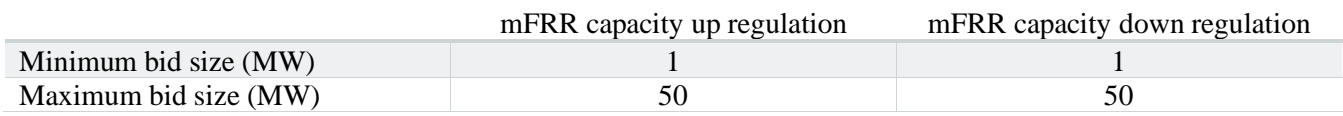

### <span id="page-8-4"></span>6.1.2 Mapping table

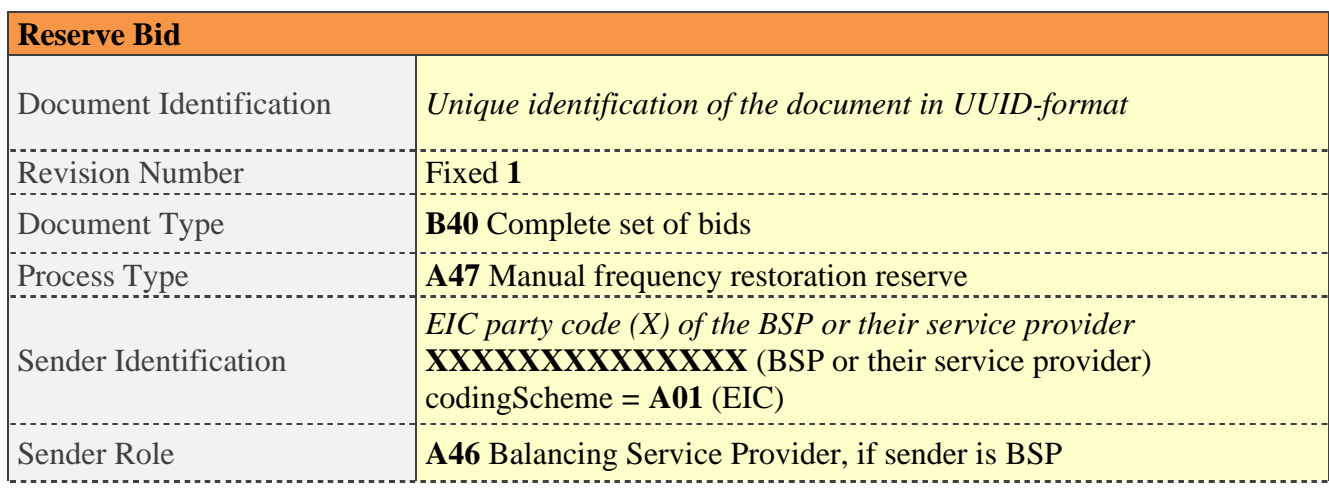

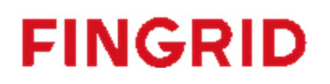

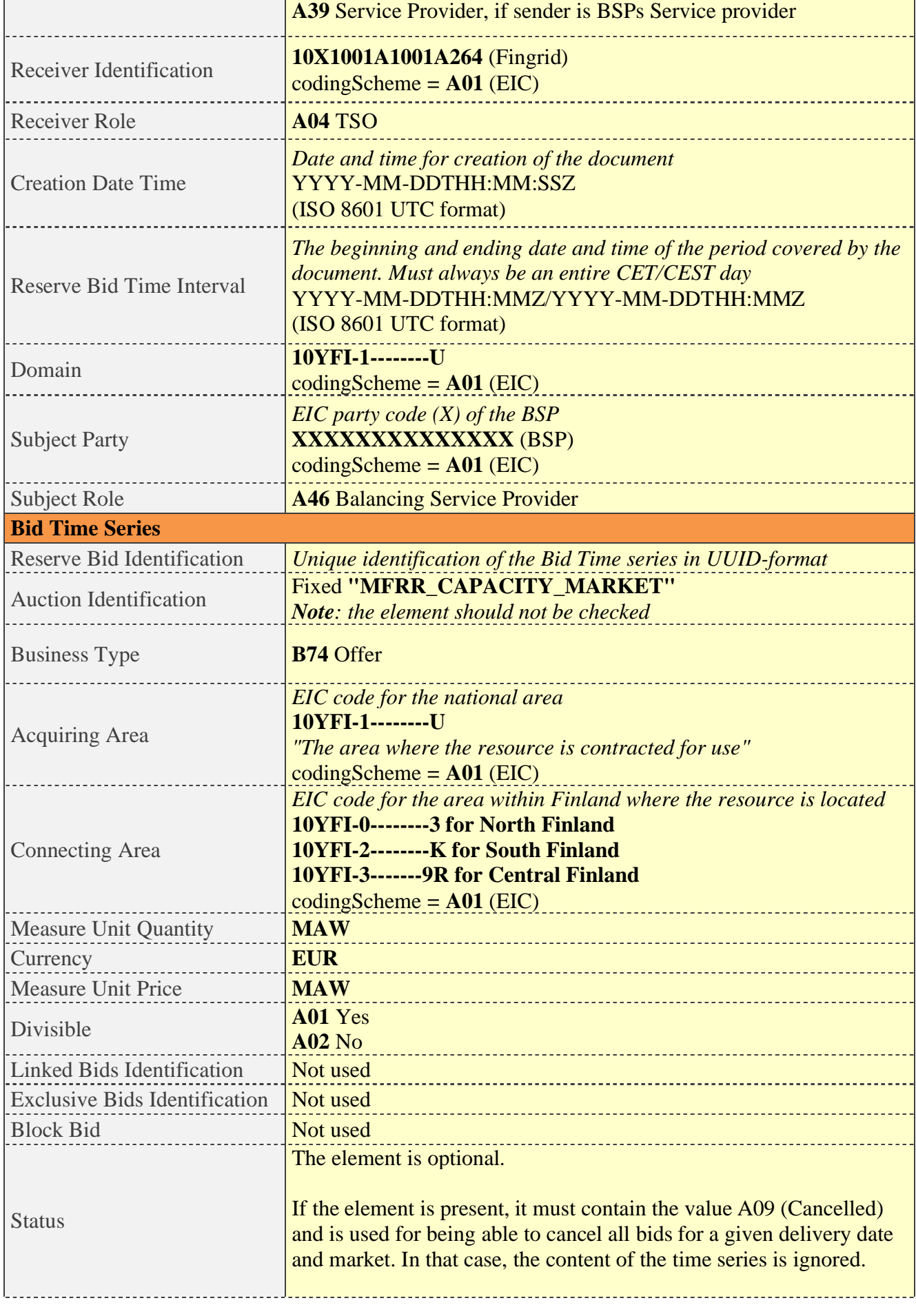

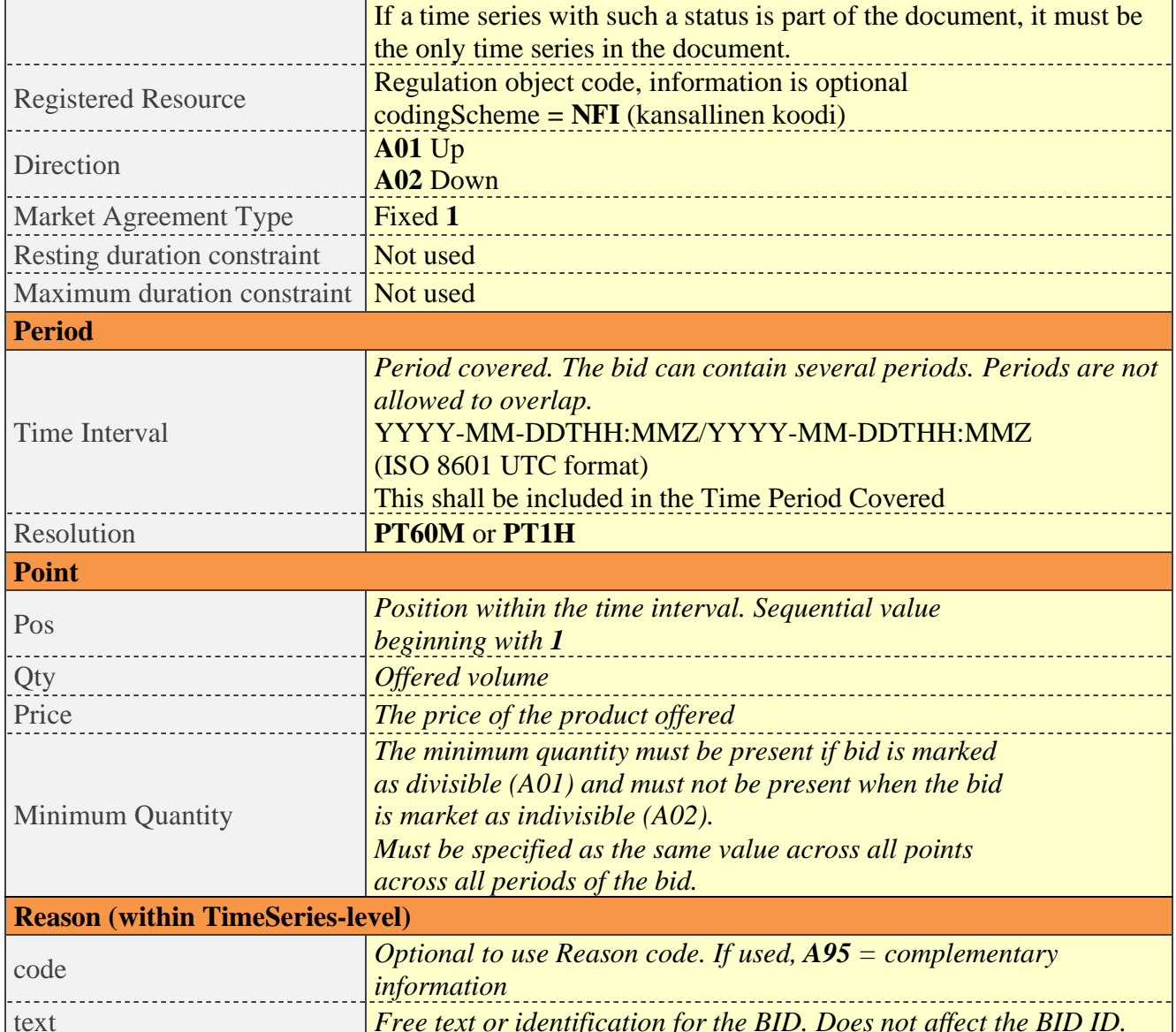

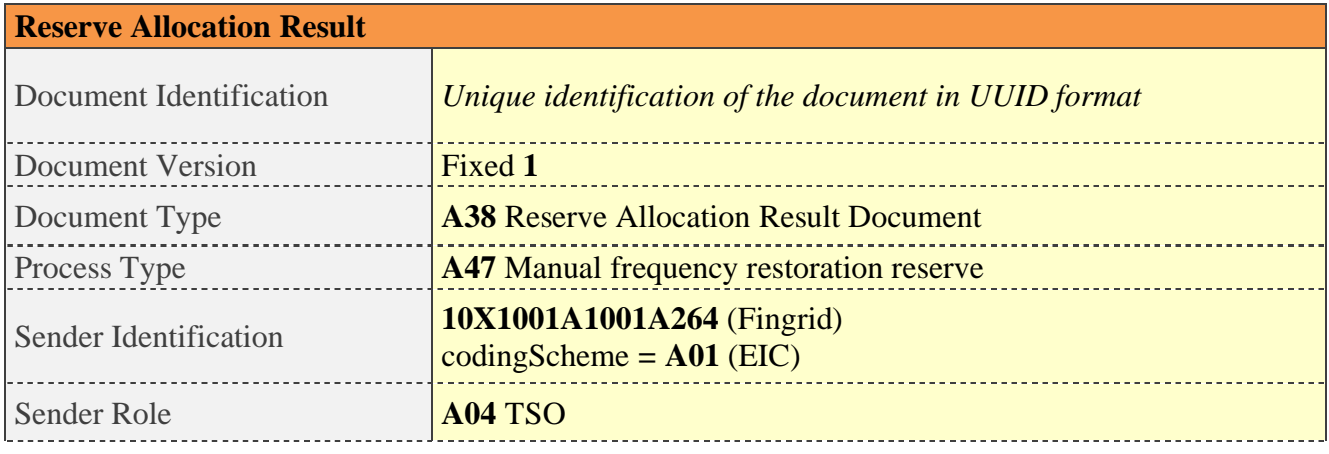

i.

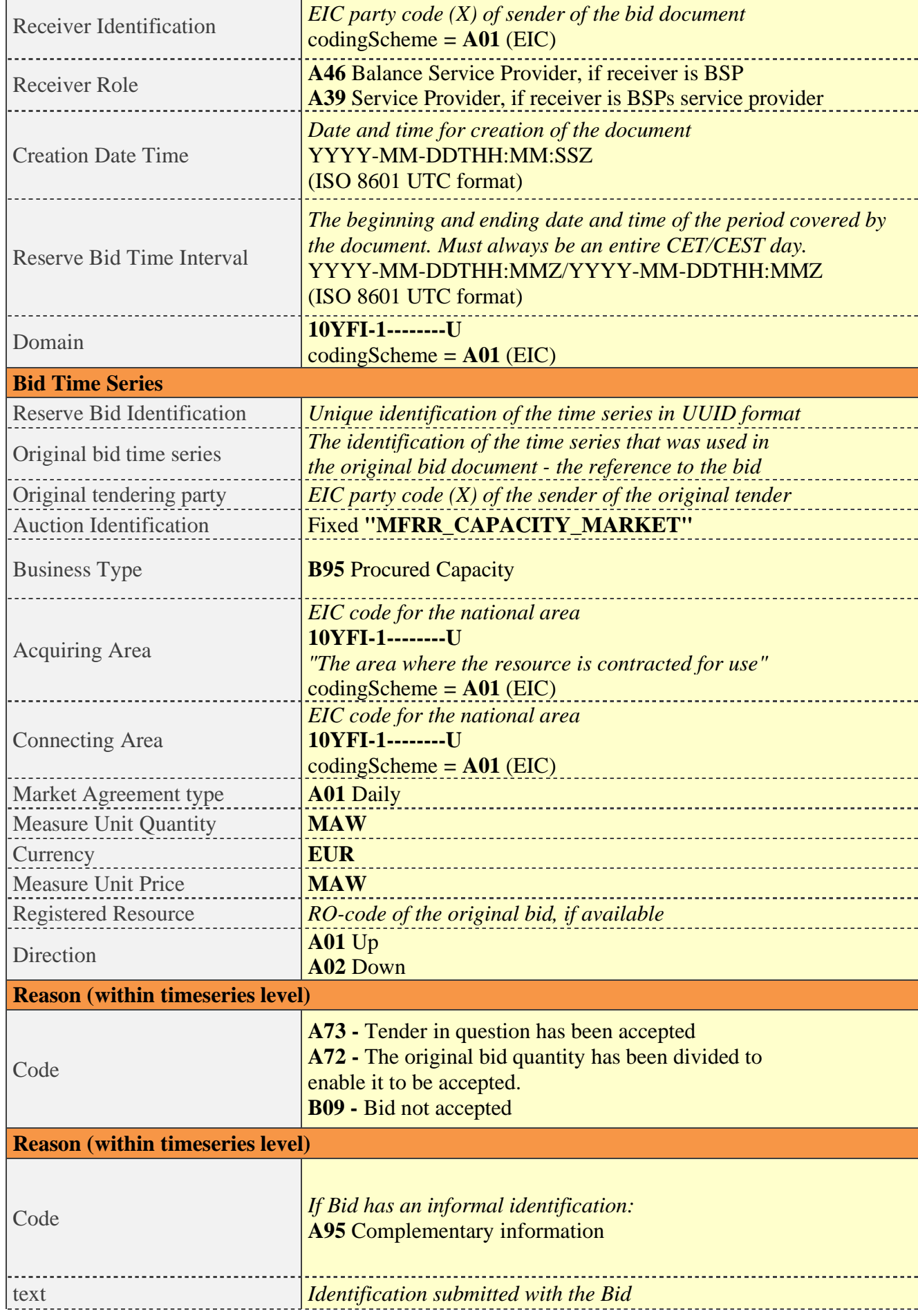

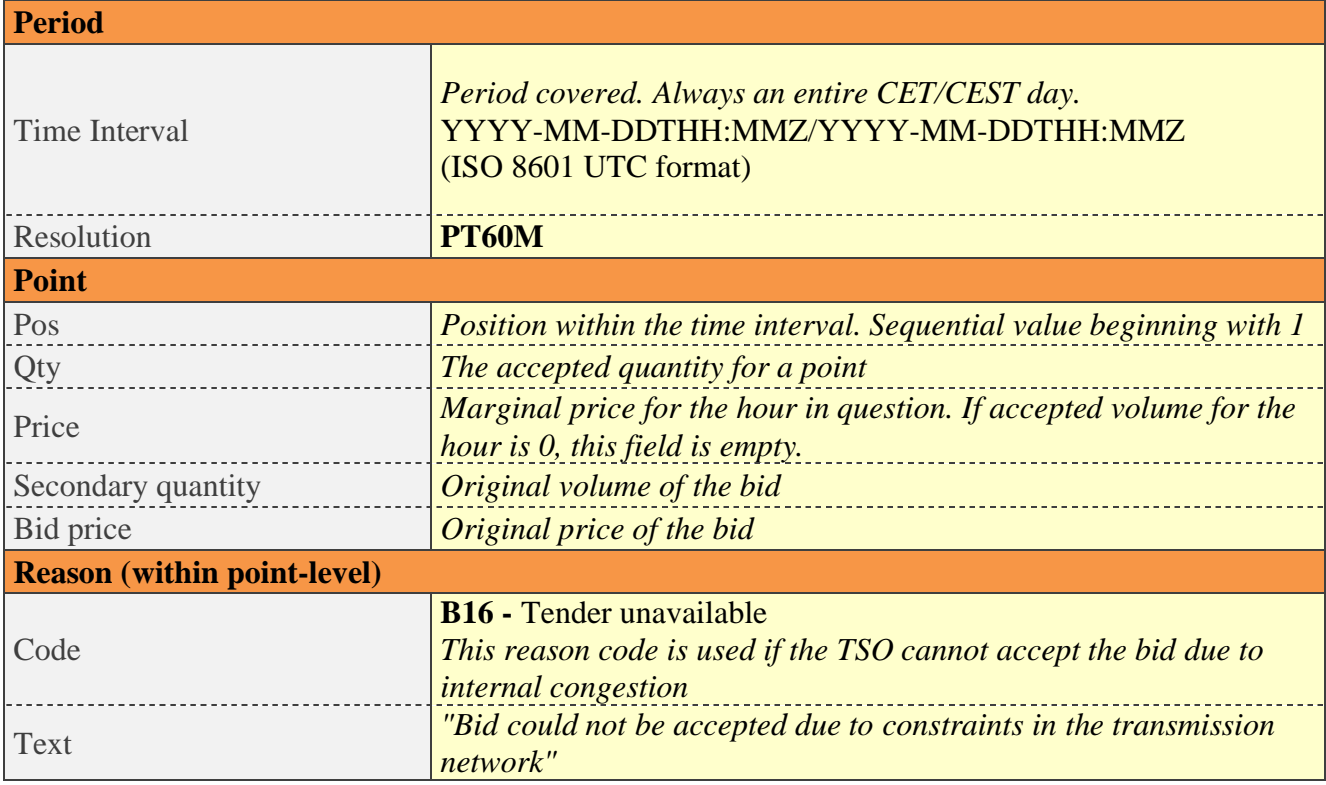

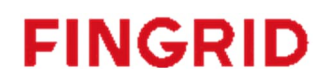

### <span id="page-13-0"></span>6.1.3 Validation of bid document

An acknowledgement document is generated either accepting the completely received document or rejecting it completely. Partly accept is never used.

Following error codes are applied:

- A01 successfully received document.
- A02 discarded document.

The table below contains the list of error messages that will be included in the Acknowledgement document in case validation of a bid document fails:

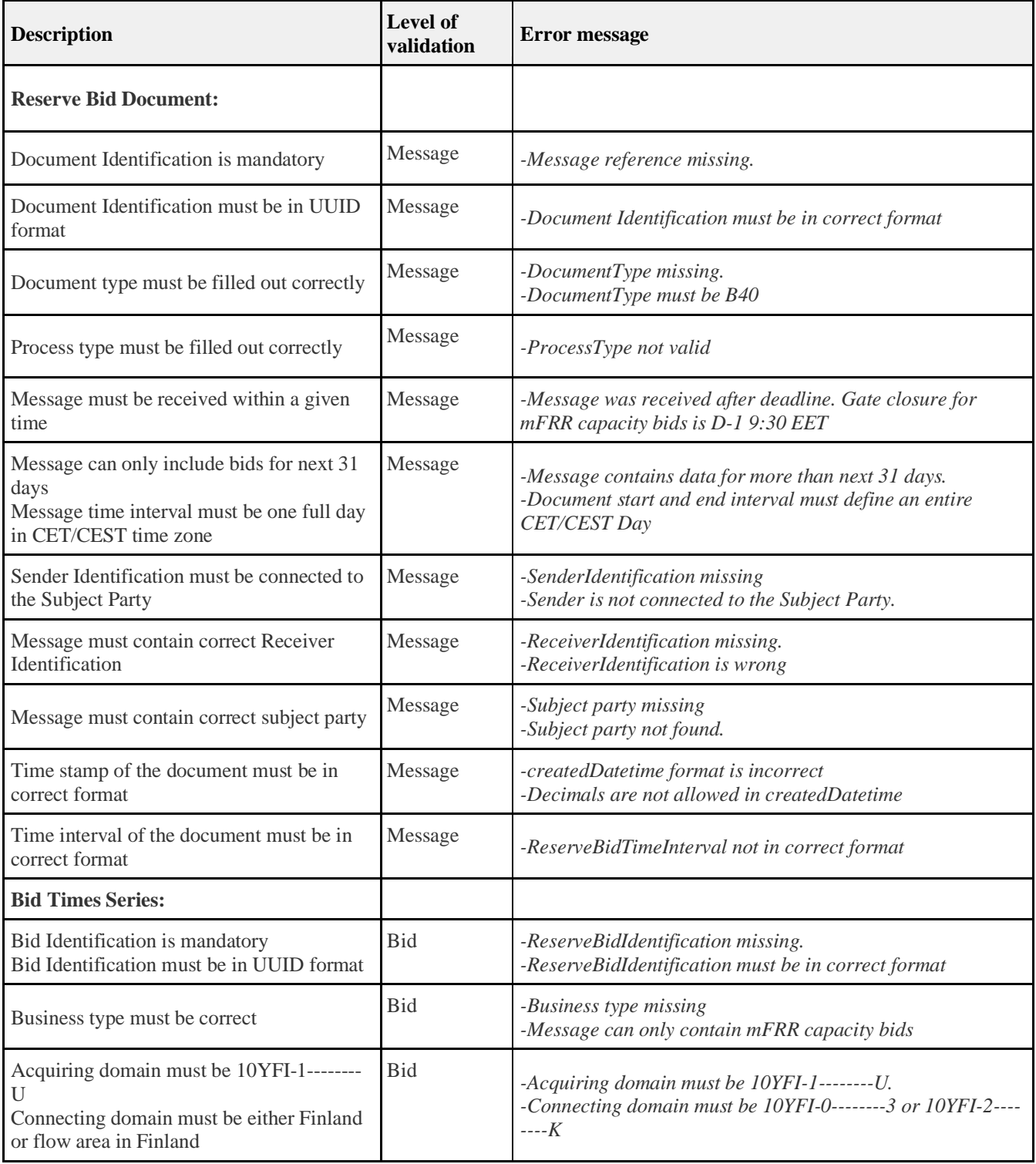

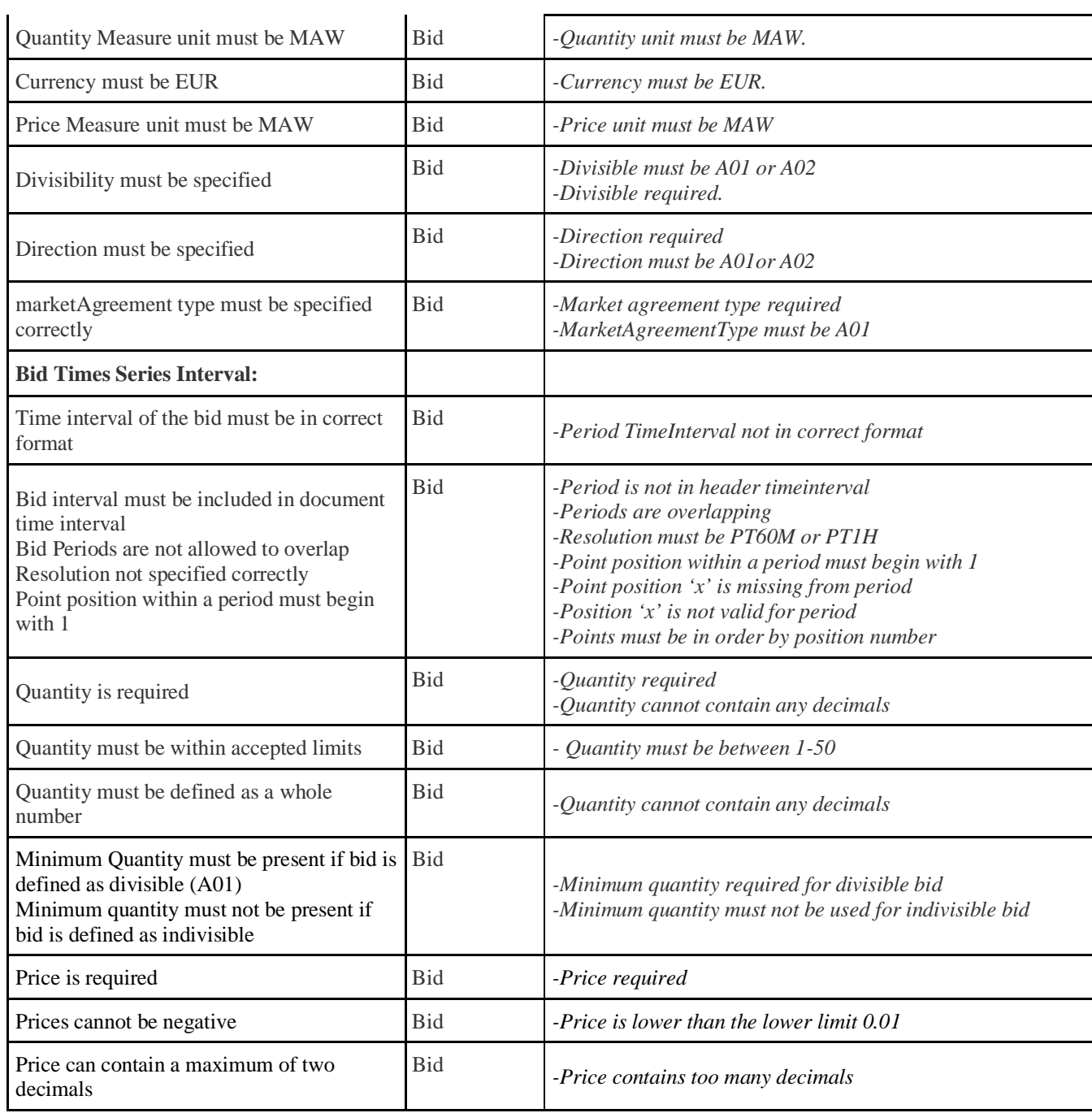

# <span id="page-14-0"></span>6.2 Example messages

*Example messages are provided upon asking Fingrid experts.*